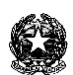

C.F. 80004680197 - C.M. CRIC824007. Tel. 0372/28270 [cric824007@istruzione.it](mailto:cric824007@istruzione.it) - [cric824007@pec.istruzione.it](mailto:cric824007@pec.istruzione.it) [www.istitutocomprensivocremonadue.edu.it](http://www.istitutocomprensivocremonadue.edu.it/)

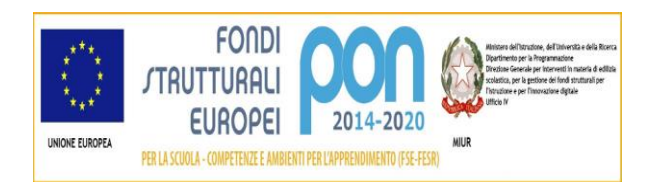

## **Regolamento sullo svolgimento dell'attività didattica a distanza con utilizzo della G-Suite for Education**

- Ogni docente utilizzerà le app della G-Suite for Education ritenute più idonee alle proprie esigenze didattiche (ad esempio: Gmail per comunicare con gli alunni, Google Drive per condividere materiali con gli alunni e consentire loro di realizzare lavori in modo collaborativo sotto la guida dell'insegnante, Meet per incontrare gli alunni in videoconferenza, Classroom per gestire al meglio l'invio, la restituzione e la correzione dei compiti, Moduli per somministrare questionari e test agli alunni);
- I docenti del Consiglio di Classe / del Team si accorderanno preventivamente per la realizzazione di videoconferenze con la classe, prevedendo, almeno inizialmente, un massimo di un'ora - un'ora e mezza al giorno di collegamento, in due sessioni di mezz'ora circa ciascuna, stilando un calendario settimanale da comunicare agli alunni al fine di evitare sovrapposizioni; il coordinatore di classe si incaricherà di comunicare via mail ai ragazzi il calendario delle videoconferenze;
- Lo strumento della videoconferenza non sarà utilizzato dai docenti esclusivamente per fornire spiegazioni agli alunni: ciò infatti non corrisponderebbe alle indicazioni fornite dal Miur, che suggerisce di evitare modalità puramente trasmissive; la videoconferenza dovrà invece essere utilizzata come momento di interazione e confronto con gli alunni e per dare loro la possibilità di chiedere essi stessi spiegazioni, oppure riportare le loro osservazioni rispetto a compiti già assegnati;
- I docenti continueranno ad utilizzare il Registro Elettronico con le modalità già concordate e avranno cura di dettagliare tutte le indicazioni utili per l'utilizzo dei materiali nella G-Suite for Education;
- Sulla base delle esigenze delle singole discipline, i docenti potranno inserire eventuali voti nel Registro Elettronico selezionando l'opzione "Non fa media" e accompagnandoli da un giudizio motivato, nonché da riferimenti ai contenuti della verifica proposta e alla modalità di acquisizione della valutazione (ad esempio sotto forma di test tramite Modulo Google, tramite interazione orale in videoconferenza, tramite consegna da parte degli alunni e correzione da parte dell'insegnante di compiti ed elaborati);
- Ogni docente avrà cura di impostare la verifica degli apprendimenti tenendo conto della particolare modalità di lavoro a domicilio e a distanza, studiando forme che consentano ai ragazzi di esprimersi in modo personale e rendano secondaria la conoscenza di nozioni, che i ragazzi potrebbero reperire in modo estemporaneo da varie fonti, anche puntando sulle competenze più che sui contenuti;
- Per l'inserimento dei voti, i docenti dovranno seguire le seguenti istruzioni: in "Registro del Docente", "Giornaliero", "Valutazioni", selezionare l'alunno, cliccare sul pulsante "Fa media" per spostarlo su "NO" e scrivere in "Commento pubblico" le annotazioni sul voto; utilizzare le seguenti diciture: Valutazione a distanza; Tipo di prova: ….. Contenuti: ….; Modalità di acquisizione della valutazione: …..; Breve giudizio: ….. .
- Le valutazioni e il relativo giudizio saranno visibili anche ai genitori nella sezione Registro docente.
- Alla ripresa delle attività in presenza, il Collegio dei Docenti delibererà in merito all'utilizzo degli elementi di valutazione raccolti a distanza al fine della formulazione della valutazione di fine anno e quale peso attribuire agli stessi.
- L'utilizzo della G-Suite for Education non esclude la possibilità di continuare ad utilizzare la piattaforma Redoc, per le classi che lo avevano previsto. È escluso invece l'utilizzo di qualsiasi altra piattaforma, anche al fine di evitare confusione.

Alla luce di quanto sopra, si raccomanda a docenti, alunni e famiglie di utilizzare l'account di istituto in tutte le comunicazioni scolastiche e di consultare quotidianamente la casella di posta di istituto.

> La Dirigente Scolastica Prof.ssa Daniela Marzani Firma omessa ai sensi dell'art.3 D.to L.gs 12/02/93 n. 39